# *Single Layer 'Perceptron' Networks*

We have looked at what artificial neural networks (ANNs) can do, and by looking at their history have seen some of the different types of neural network. We started looking at single layer networks based on

Perceptron or McCulloch Pitts (MCP) type neurons We tried applying the simple delta rule to the AND problem

In this lecture we will show some MATLAB functions to allow us to finish learning AND, and then do OR

We will then see that we can't, at this stage, do XOR

This will lead to multi-layer perceptrons. We will also demonstrate that the Delta Rule does follow the steepest gradient down the weight error space

p<sup>1</sup> RJM 12/09/05 CYMN2 – Neural Networks – 2 – Single Layer Networks © Dr Richard Mitchell 2005

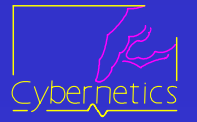

# *Reminder Simple Linear Neuron*

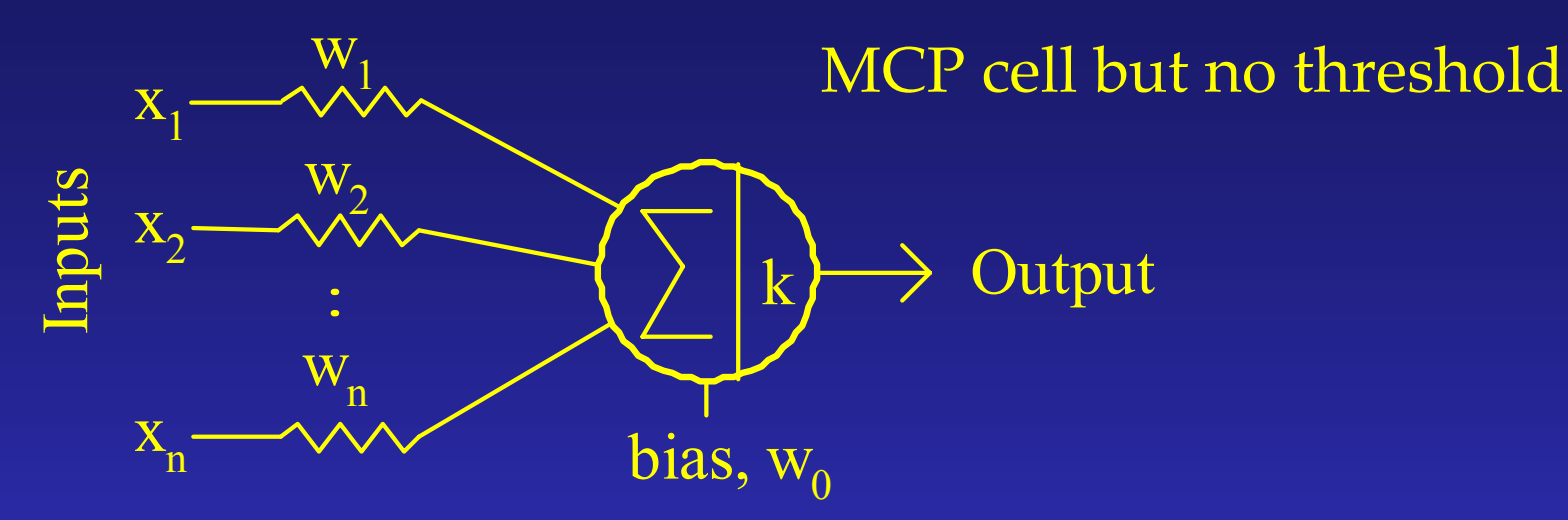

Output,  $O = k^* (\Sigma (x_i * w_i))$  NB  $x_o = 1$ ; k is often 1 To train, n input values and corresponding known output In fact have training set, with many such n+1 value sets Pass each in turn, calc O, if T is target, change weights by  $\Delta$   $\text{W} _{\text{i}}$  = η ( $\text{T}$  · — O)  $\mathsf{x_i}$  = η δ  $\mathsf{x_i}$  the delta rule Then pass next item from training set, etc.

p<sup>2</sup> RJM 12/09/05 CYMN2 – Neural Networks – 2 – Single Layer Networks © Dr Richard Mitchell 2005

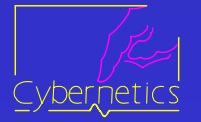

# *MATLAB for Single Layer Networks*

As you will be able to use MATLAB in the exam, here is an intro to using MATLAB for single layer networks Two functions are presented, here is the first

function node = sdr\_makenode(initweights); % NODE = SDR\_MAKENODE (INITWEIGHTS) % makes a structure with weights INITWEIGHTS % an output and a delta field % Dr Richard Mitchell 25.7.03 node = struct('weights', initweights, 'output', 0, 'delta', 0); Generates a structure with fields for data in neuron. Call by, for instance:

 $>$  node = sdr\_makenode([0.05, 0.1, -0.2]);

p3 RJM 12/09/05 CYMN2 – Neural Networks – 2 – Single Layer Networks © Dr Richard Mitchell 2005

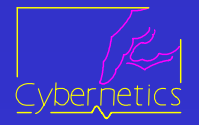

# *Next MATLAB Function to Learn*

function [node, sumsqerr] = sdr\_learn (node, tset, lrate) % [NODE, SUMSQERR] = SDR\_LEARN (NODE, TSET, LRATE) % node is struct('weights', [w0..wn], 'output', 0, 'delta', 0); % applies each row in training set & adjusts weights suitably % Dr Richard Mitchell 25.7.03 sumsqerr  $= 0$ ; for  $r = 1$ :size(tset, 1), the same set of  $\frac{1}{2}$  for all rows in tset invec = [1, tset(r, [1:size(tset,2)-1])]; % 1 and input node.output = dot(invec, node.weights); % compute output node.delta = tset(r,size(tset,2)) - node.output;% error sumsqerr = sumsqerr + node.delta $\sqrt{2}$ ; % add to error sum node.weights = node.weights + lrate \* invec \* node.delta; end end  $\%$  update weights

p<sup>4</sup> RJM 12/09/05 CYMN2 – Neural Networks – 2 – Single Layer Networks © Dr Richard Mitchell 2005

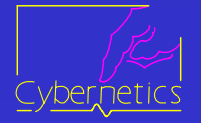

## *Notes on MATLAB code*

tset =  $[0\ 0\ 0\ 0\ 0\ 1\ 0\ 1\ 0\ 0\ 1\ 1\ 1]$  is 3 column 4 row matrix size(tset,1) is number of rows; size(tset,2) is number of cols invec = [1, tset(r, [1:size(tset,2)-1])]; % input vector being 1 (for bias) then columns 1 to 2 in row r of tset dot(invec, node.weights) is the dot product which is in fact  $invec(1)$ \*node.weights $(1)$  +  $invec(2)$ \*node.weights $(2)$  + invec(3)\*node.weights(3) ie weighted sum inc bias MATLAB session: >>tset=[0 0 0; 0 1 0; 1 0 0; 1 1 1]; % define training set >>[node, sse]=sdr\_learn(node, tset, 0.1);

>> sse

1.1676

#### % error after one 'epoch'

p<sup>5</sup> RJM 12/09/05 CYMN2 – Neural Networks – 2 – Single Layer Networks © Dr Richard Mitchell 2005

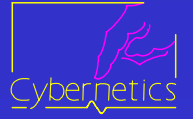

>> for ct=2:20, [node, sse(ct)]=sdr\_learn(node, tset, 0.1); end  $\gg$  sse  $\%$  see how error drops

sse =

1.1676 0.8152 0.7096 0.6551 0.6123 0.5741 0.5400 0.5097 0.4831 0.4599 0.4397 0.4221 0.4069 0.39370.3822 0.3723 0.3637 0.3562 0.3497 0.3441>> node.weights % 'final' value of weights

ans =

-0.1260 0.4589 0.3990

 $\gg$  for r=1:size(tset,1),  $\%$  compute training set node.output = dot([1, tset(r, [1:2])], node.weights); [tset(r,:),node.output], end

 $ans =$ = 0.0000 0.00000.0000 -0.1260

- $ans =$ 0.0000 1.0000 0.0000 0.2730
- $ans =$ = 1.0000 0.000 0.0000 0.3329

 $ans =$ = 1.0000 1.00001.0000 0.7319 % as last week

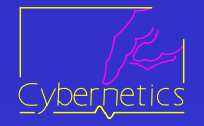

# *Now Do For OR Function*

otset =  $[0\ 0\ 0\ 0\ 0\ 1\ 1\ 1\ 0\ 1\ 1\ 1\ 1]$ ; Learn 100 times; sse down to 0.3086 node.weights =  $0.2769$  0.4451 0.4729 If we test the result (show input, target and actual output) 0.0000 0.0000 0.0000 0.27690.0000 1.0000 1.0000 0.74981.0000 0.0000 1.0000 0.72201.0000 1.0000 1.0000 1.1949If threshold i s 0.5 say, have learnt OR function Note number of epochs needed to learn, for a given learning rate, depends on initial weights (and hence initial error)

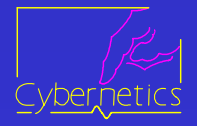

# *Now Do The XOR Function*

- >> etset=[0 0 0; 0 1 1; 1 0 1; 1 1 0];
- $\gg$  node=sdr\_makenode(randn(1,3));
- $\gg$  for ct=1:100, [node, sse(ct)]=sdr\_learn(node, etset, 0.1); end
- $\gg$  sse(100) = 1.2345
- If we test the result (show input, target and actual output)
	- 0.0000 0.00000.0000 0.5544
	- 0.0000 1.0000 1.00000.4997
	- 1.0000 0.0000 1.0000 0.4441
	- 1.0000 1.00000.0000 0.3894

Clearly we have failed to learn the XOR problem

p<sup>8</sup> RJM 12/09/05 CYMN2 – Neural Networks – 2 – Single Layer Networks © Dr Richard Mitchell 2005

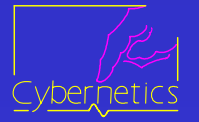

# *Linear Separable Problems*

A two input MCP cell can classify any function that can be separated by a straight dividing line in input space These are 'linearly separable problems'.

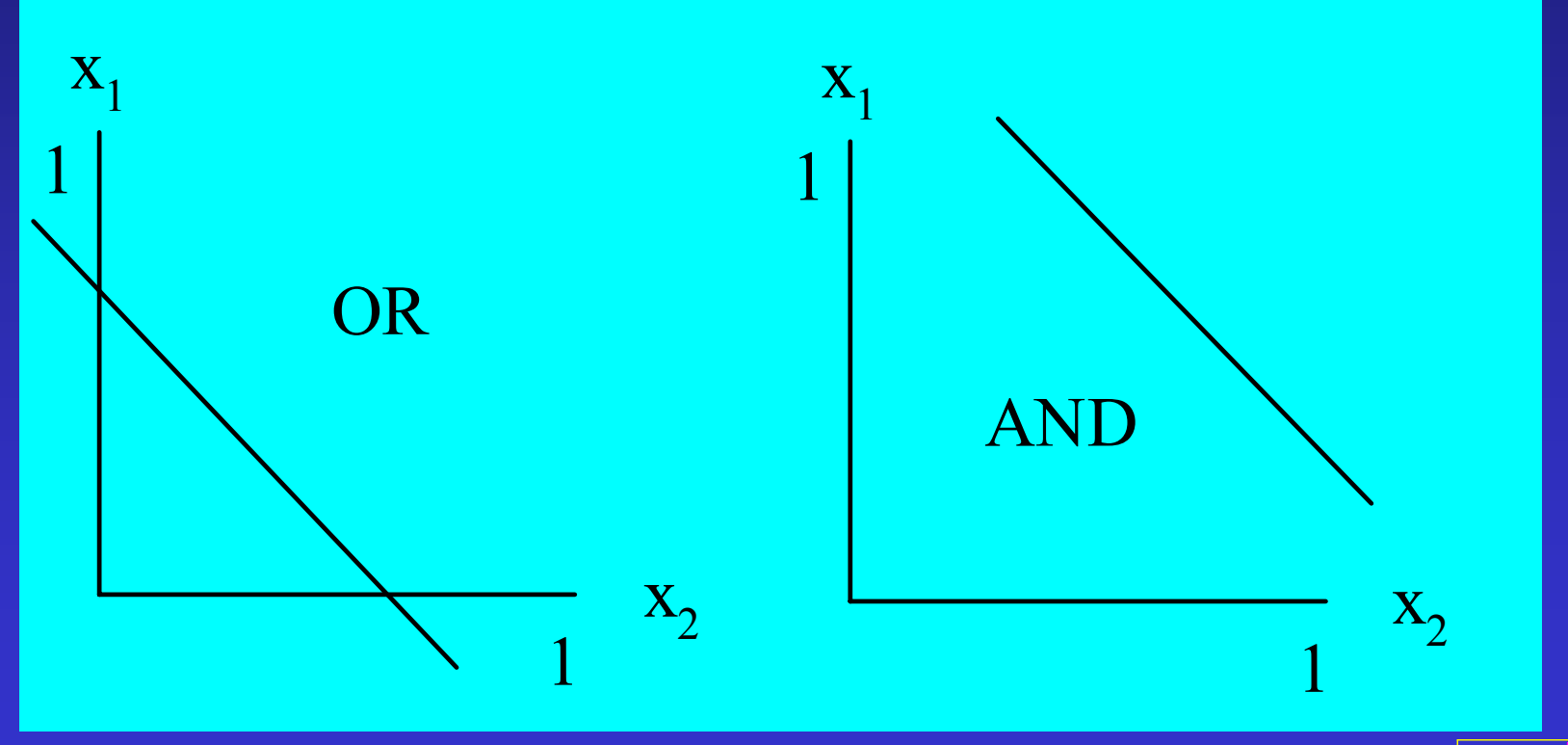

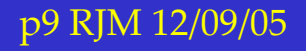

p9 RJM 12/09/05 CYMN2 – Neural Networks – 2 – Single Layer Networks © Dr Richard Mitchell 2005

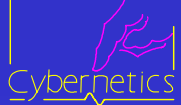

# *XOR Is Not Linearly Separable*

A straight line wont separate classes for XOR If add extra dimension,  $\mathrm{x}_1^{}$  AND  $\mathrm{x}_2^{}$ , linear plane will separate

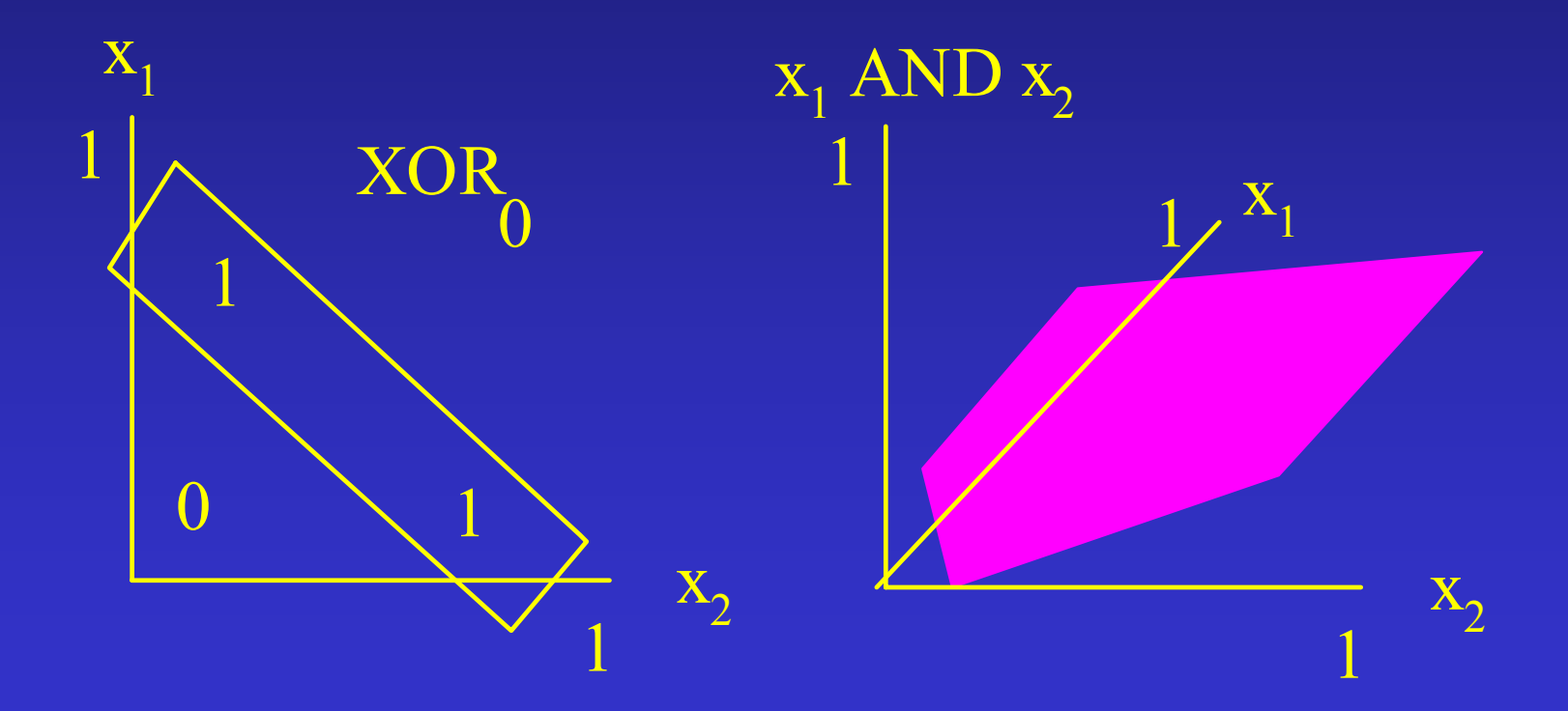

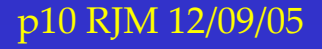

p10 RJM 12/09/05 CYMN2 – Neural Networks – 2 – Single Layer Networks © Dr Richard Mitchell 2005

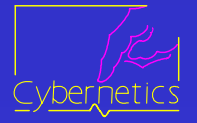

# *In MATLAB It Works!*

```
\gg node = sdr_makenode(randn(1,4));
>> etset2 = [0 0 0 0; 0 1 0 1; 1 0 0 1; 1 1 1 0]; \% incl \mathrm{x}_1^{} AND \mathrm{x}_2^{}>> for ct=1:100, [node, sse(ct)]=sdr_learn(node, etset2, 0.1); end
\ge sse(100)
ans
=0.0476\gg for r=1:size(tset,1),
       node.output
= dot([1, etset2(r, [1:3])], node.weights); 
       [etset2(r,:),node.output], end
0.0000 0.0000 0.0000 0.0000 0.1578
0.0000 1.0000 0.0000 1.0000 0.92181.0000 0.0000 0.0000 1.0000 0.9107
1.0000 1.0000 1.0000 0.0000 0.0346
```
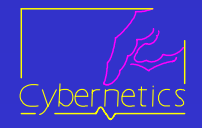

# *On the Separating Line*

Consider example with data defined as follows

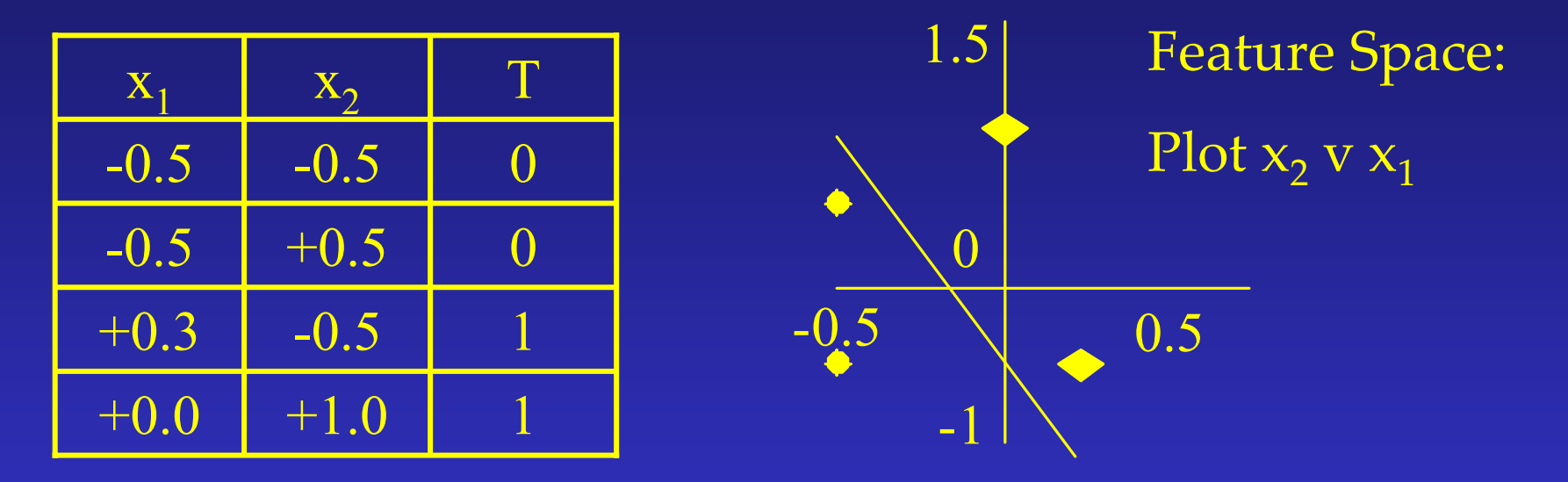

Line separating classes defined by  $w_0 + w_1 * x_1 + w_2 * x_2 = 0$ Line through -0.5,1 and 0,-0.5: so given by 0.5 +  $3^{\ast} \rm{x}_{1}$  +  $\rm{x}_{2}$  = 0 For points to the right of the line,  $0.5 + 3*x_1 + x_2 > 0$ e.g.  $0.5 + 3 * 0.3 + -0.5 = 0.9$ , so Thresh  $(0.5 + 3 * 0.3 + -0.5) = 1$ 

p<sup>12</sup> RJM 12/09/05 CYMN2 – Neural Networks – 2 – Single Layer Networks © Dr Richard Mitchell 2005

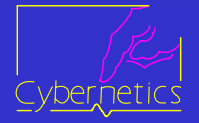

# *Why Delta Rule Does Gradient Descent*

For pth item in set, we first calculate the actual output,  $\mathrm{O}_\mathrm{p}$ 

$$
O_p = \sum (x_{ip} * w_i)
$$
 NB  $x_0 = 1$ 

Next we calculate the error or delta

 $\delta_{\rm p}$  = T<sub>p</sub> – O<sub>p</sub> Then, each weight is to be changed by

$$
\Delta w_i = \eta \, \delta_p x_{ip}
$$
  
\n
$$
\eta
$$
 (eta) is the learning rate

We need to define errors, and sum of square of errors used  $E_p = (T_p - O_p)^2$ 2 Cover all training set  $E = \Sigma E$ p

Note, if there are j outputs  $E_p = 1/2 \Sigma (T_{pi} - O_{pi})^2$  where, for instance,  $T_{pi}$  is the target for output node j, for pattern p

p13 RJM 12/09/05 CYMN2 – Neural Networks – 2 – Single Layer Networks © Dr Richard Mitchell 2005

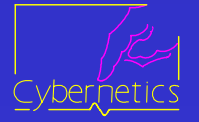

# *Proof That It Performs Gradient Descent*

To show the Simple Delta Rule performs gradient descent, we must show that the *derivative of the error measure* with respect to each weight is proportional to the weight change dictated by the Simple Delta Rule. i.e.

k ${\delta_\mathbf{p}^{}{\mathbf{x}}_{\mathbf{ip}}^{} }$  which is proportional to  $\Delta {\mathbf{w}}_{\mathbf{i}}^{}$  in delta rule  $\bf W$  $\mathbf E$  $\mathbf{p}^{\mathbf{X}}$ ip - which is proportional to  $\Delta \mathbf{w}_{\mathbf{X}}$ i  $\frac{\partial^2 \mathbf{p}}{\partial \mathbf{w_i}}$  = k $\delta_p x_{ip}$  which is proportional to  $\Delta$  $\frac{\partial \bm{\mathrm{E}}_{\bm{\mathrm{p}}}}{\text{=}\bm{\mathrm{k}} \delta \bm{\mathrm{s}}}$ 

Using the chain rule

$$
\frac{\partial E_p}{\partial w_i} = \frac{\partial E_p}{\partial O_p} \frac{\partial O_p}{\partial w_i}
$$

But, 
$$
E_p = (T_p - O_p)^2
$$

So 
$$
\frac{\partial E_p}{\partial O_p} = 2(T_p - O_p) = k \delta_p
$$

p<sup>14</sup> RJM 12/09/05 CYMN2 – Neural Networks – 2 – Single Layer Networks © Dr Richard Mitchell 2005

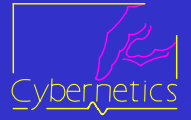

# *Continued*

= ∑ i For linear neurons,  $\quad$  O<sub>p</sub> =  $\sum w_i$  \*  $\mathrm{x}_{\mathrm{ip}}$  $(x<sub>ip</sub>$  is input i for test pattern p, and  $x<sub>0p</sub> = 1$  for bias weight) 2p 2  $2^{\boldsymbol{\chi}} 2 \mathrm{p}$ 2  $1^{\boldsymbol{\mathsf{X}}}1\text{p}$ 2  $0^\mathbf{x}0\mathrm{p}$ 2 p if  $\mathrm{O}_\mathrm{p}$  = w $_0$ x $_{0\mathrm{p}}$  +w $_1$ x $_{1\mathrm{p}}$  + w $_2$ x $_{2\mathrm{p}}$  , for instance  $\frac{1}{2}$  = 0 + 0 + x  $\mathbf W\, \boldsymbol{\mathsf{\gamma}}\,\mathbf X$  $\mathbf W$ W1X  $\,$  $\mathbf W$  $W \cap X$  $\mathbf W$  $\bigcirc$  $\frac{1}{\partial w_2} = 0 + 0 +$  $\widehat{O}$  $\frac{1}{\partial w}$  +  $\widehat{O}$  $\frac{1}{\partial w}$  +  $\widehat{O}$  $\overline{\partial w}$  $\widehat{O}$ ip i p  $\frac{1}{w_i} = x$ So, for all i,  $\frac{\partial O_p}{\partial w_i} =$  $\widehat{O}$ So delta rule is prop to grad in Error space i p p p i p  $\frac{\mathbf{r}}{w_i} = k \delta_i \mathbf{x}$  $\rm O$  $\bigcirc$ E  $\mathbf W$ E Thus  $\frac{r}{\partial w_i} = \frac{r}{\partial Q_n} \frac{r}{\partial w_i} = k \delta$  $\widehat{O}$  $\widehat{O}$  $\widehat{O}$  $\overline{\frac{\partial \text{w}}{\partial \text{w}}_i} =$ ∂

p15 RJM 12/09/05 CYMN2 – Neural Networks – 2 – Single Layer Networks © Dr Richard Mitchell 2005

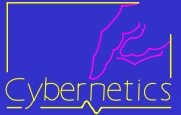

#### *So and but*  $\widehat{O}$  $\boldsymbol{\mathrm{E}}$

∑  $\widehat{O}$  $\overline{\frac{\partial \textbf{w}_\textbf{i}}{\partial \textbf{w}_\textbf{i}}}$  =  $\widehat{O}$  $\bm{\mathsf{p}}^{~\pmb{\mathsf{C}}\pmb{\mathsf{W}}~\pmb{\mathsf{i}}}$ p  $i$   $p$   $^{CW}$  $\mathbf W$ Over the whole training set,  $\frac{\partial E}{\partial t}$ 

So the net change in  $w_i$  after one complete training cycle (one epoch) is proportional to this derivative & hence the Delta Rule does perform gradient descent in *Weight-Error Space*.

NB. If (say for computational reasons), weights are updated after each pattern presentation this will depart from pure gradient descent.

However if the learning rate, <sup>η</sup>, is small the departure is negligible and this version of the delta rule still implements a very close approximation to true gradient descent. But what if use sigmoidal activation ?

p16 RJM 12/09/05 CYMN2 – Neural Networks – 2 – Single Layer Networks © Dr Richard Mitchell 2005

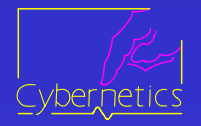

# *Delta Rule and Activation Functions*

In fact the delta rule needs slight clarification delta term = 'error' \* 'derivative of activation function' So if z is weighted sum of inputs , for 'linear activation',  $O = z$ 

$$
\frac{dO}{dz} = \frac{d}{dz}(z) = 1 \qquad So \delta = error^* 1 = error
$$

 $1 + e^{-Z}$  $O = \frac{1}{1}$ +But if the neuron had sigmoidal activation  $\;\;\;O=$ 

$$
\frac{dO}{dz} = (1 + e^{-z})^{-2} - 1 + e^{-z} - 1 = (1 + e^{-z})^{-2} + e^{-z}
$$

$$
= O2 * (1 + e-z - 1) = O2 * (O-1 - 1) = O * (1 - O)
$$

So  $\delta$  = error \*Output \*(1  $\delta$  = error \*Output \*(1 - $\{$ as quoted last week $\}$ 

p<sup>17</sup> RJM 12/09/05 CYMN2 – Neural Networks – 2 – Single Layer Networks © Dr Richard Mitchell 2005

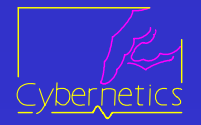

# *Summary, Hard Problems and ….*

A single layer network can learn some problems, but not XOR XOR, like PARITY, Minsky & Papert called Hard Although 'hard', can solve using algorithmic methods, or: For any two class k-input problem which is non linearly separable, it is possible to solve using n 'inputs', where n>k, if a suitable 'hyperplane' exists to make problem separable Or, instead of one layer, have many layers – but that requires there to be an extension of the delta rule. The discovery and publication of such a rule revived ANNs. For more on linear separability see Part 1 Lab Expt 2 http://www.cyber.reading.ac.uk/current\_students/part1labs/p1expt2.pdf

p18 RJM 12/09/05 CYMN2 – Neural Networks – 2 – Single Layer Networks © Dr Richard Mitchell 2005

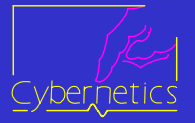